### Administrivia

954

- Project 3 Part A due 3/29 (Monday after SB) Part B due 4/5 (a week after) □ Everyone with a partner that wants a partner? □ Extra Office Hours on Sunday 3/28 in C50 from 1pm
- Midterm 3 on 4/14 (appr. 1 week after Part B is due)
- Covers OOP to Concurrency<br>(week 8-11)
- What to expect on week we come back...  $\Box$  Scheme-2 (the last of the interpreters before MCE)
	-
	- □ Vectors/Arrays<br>□ Mutation…the list kind ☺

**Environment** Diagrams… Practice…it's on!

### Agenda

v.

- Step by Step Environment Diagram Stuff
- Practice, Practice, Practice

#### **The Rules**

ч.

- What are "**The Rules**"?
	- They're a set of guidelines to follow when doing environment diagrams
	- Follow **The Rules** and you'll be an environment diagram MASTER!
	- □ Once you've mastered it, you never need to look at them again  $\circledcirc$  (But keep them for reference)
	- Remember…
	- **DON'T THINK, JUST DO!**

### **The Rules**

■ 重

54

EVERY expression typed into Scheme is either an **atom** or a **list**

So believe it or not…  $STk$  > (define (a) 3) ;;  $\Leftarrow$  THIS is a LIST!

# **The Rules**

n Ei

- **There is ALWAYS** a current frame.
- $\blacksquare$  Initially it's the **global environment**

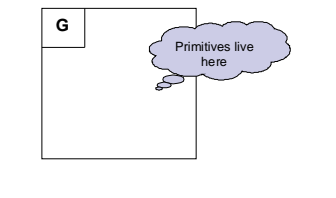

### **The Rules: Atoms** -**Self-Evaluating:** Numbers, Strings, #t, #f Example:  $STk > 1$  ;; no need to do anything **Symbols:** (aka variables) look for first binding 1 Example:

 $STk > x$ ;  $\therefore$  say if (define x 3) 3

### **The Rules**: Lists (aka Compound Expressions)

- -Take the **car** of it, if it's a special form go to SPECIAL FORMs of **The Rules** i.e. (define (foo x) 3)
- Otherwise you're calling a procedure!<br>i.e. (square 3)
	- □ So evaluate **ALL** subexpressions by The Rules then...
	- $□$  If **car** is primitive  $\rightarrow$  apply by magic i.e. (+ 2 3)  $\rightarrow$  \*poof\* it returns 5
	- If car is a  $\lambda$  then...

۰.

- 
- **car** is a  $\lambda$  then...<br>**■** Point f to where  $\lambda$  points<br>■ Bind formal parameters of  $\lambda$  in f & make f the current frame
- **Use The Rules** to evaluate the body of  $\lambda$  in f

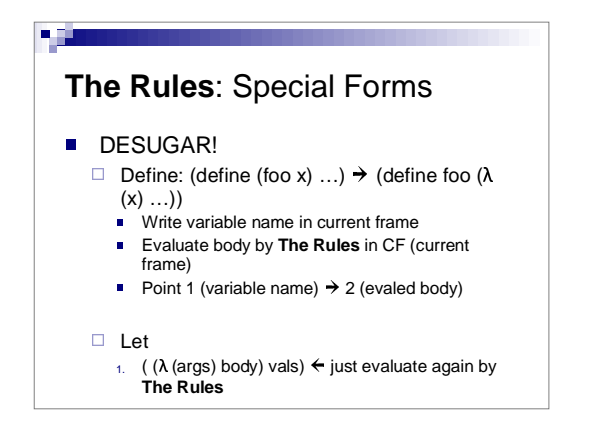

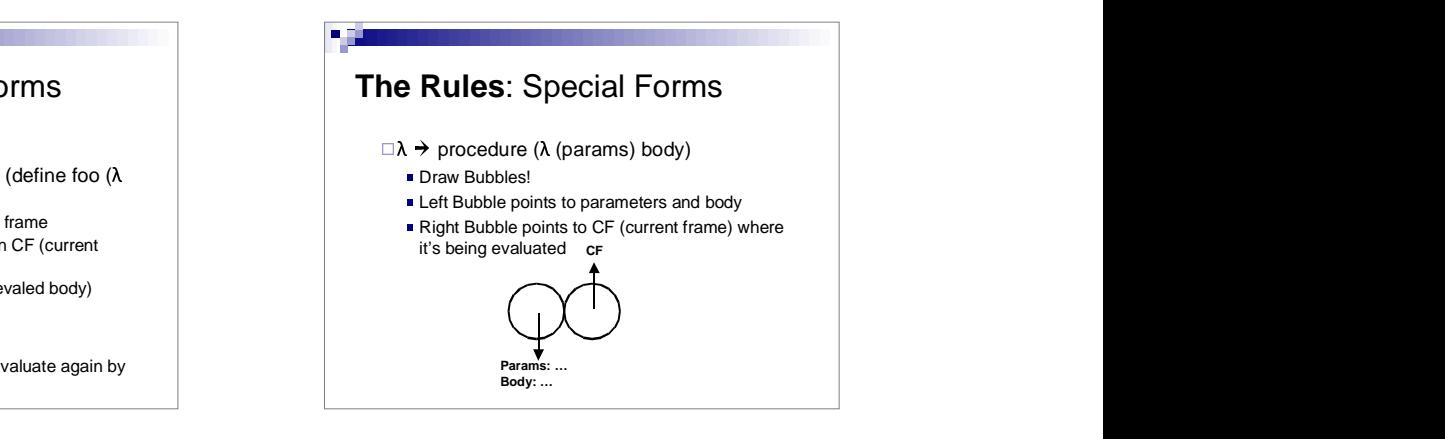

## Super Simple Example

What happens when we type: STk > (define x 3)

٠.

First off everything from the STk prompt will be evaluated starting from the global environment. So this expression is saying… " evaluate the expression (define x 3) in the global environment"

## Super Simple Example

- So what's next?  $STk$  > (define  $x$  3)
- Let's look at **The Rules**
- Is it an Atom? **No!**
- Is it a List? **YES!**

## Super Simple Example

53

- **So let's take the car of the expression define** ♦ lookie it's a special form!
- Go to the Special Form section of **The Rules!**
- No need for any desugaring because the first argument to define is a variable not another list like (define (x) 3), so let's continue on…

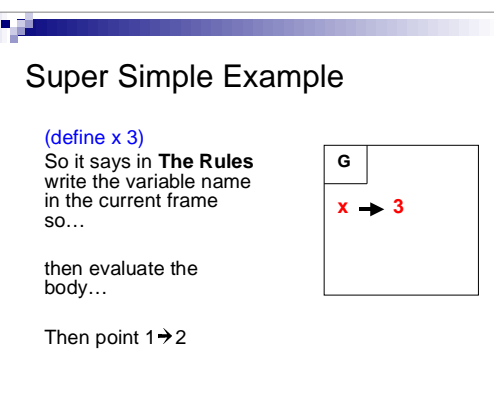

#### Tada!

w

- So that's an easy variable binding example.
- Let's do one more easy procedure and then we'll do more problems!

## Another Example

٩ä

#### (define (f x) (+ x 2))

- So what do we do first with this expression?
- First off, it's a list, second off the car is **define** so…
- **DESUGAR!** (define f  $(\lambda (x) (+ x 2)))$

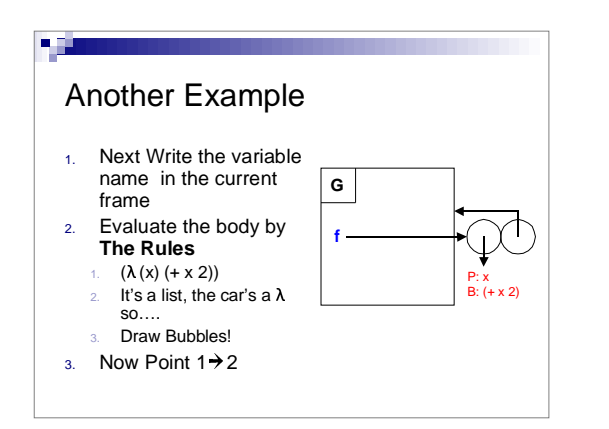

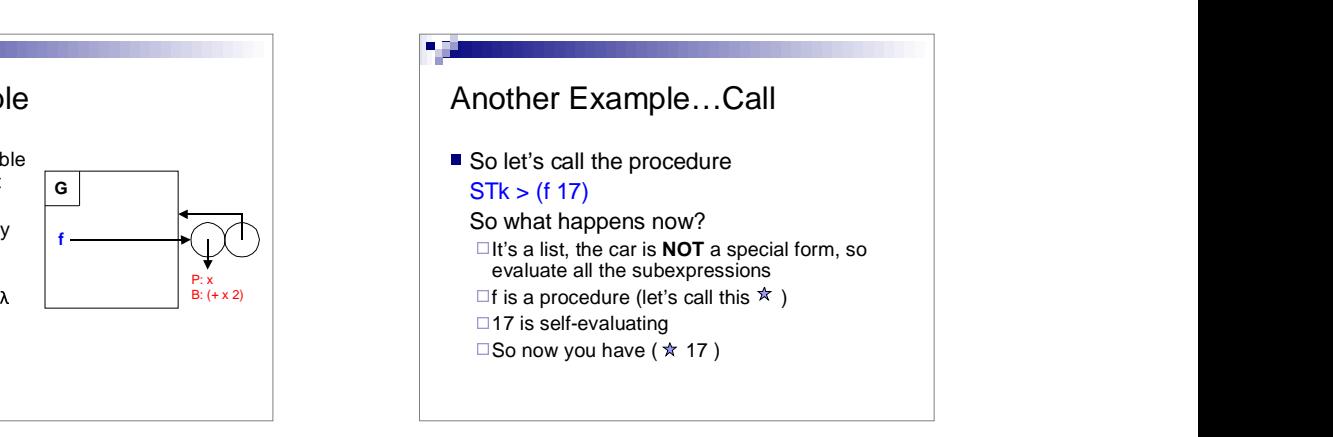

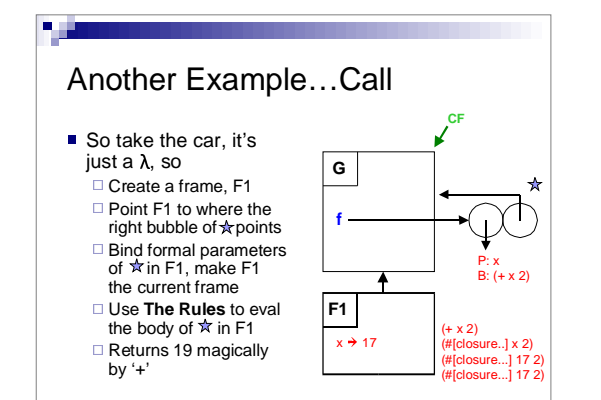

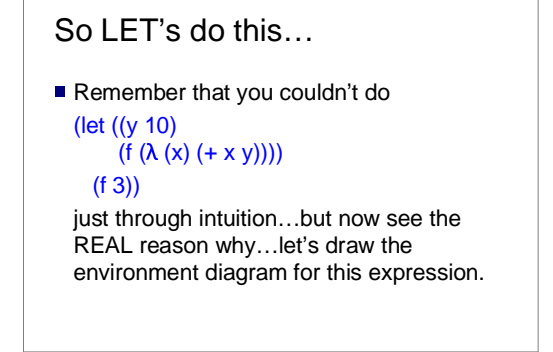

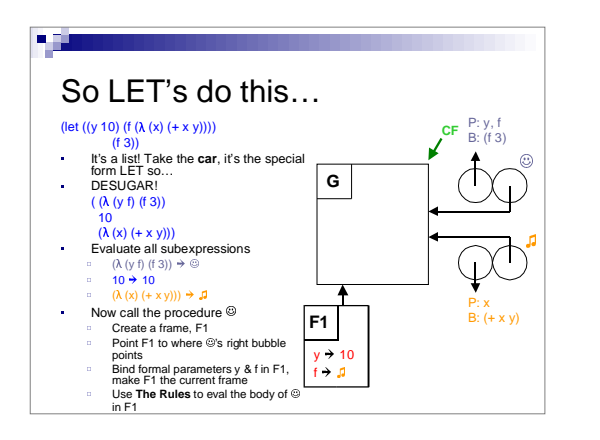

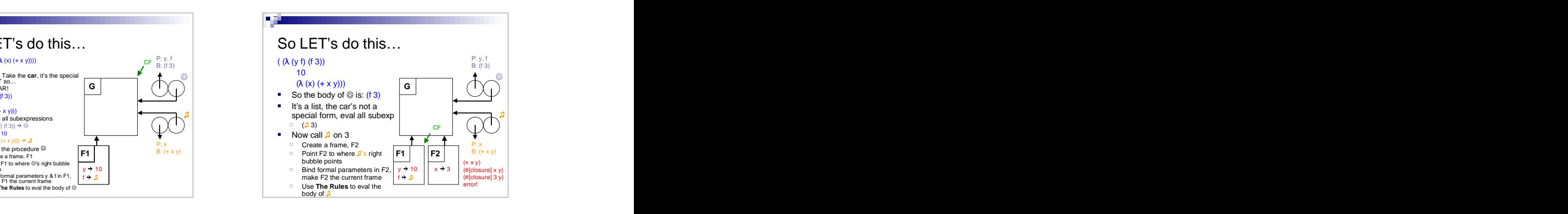

## Okay that's enough of that…

54

- So hopefully you're comfy with easy problems.
- Now let's do some more...don't you love me ©